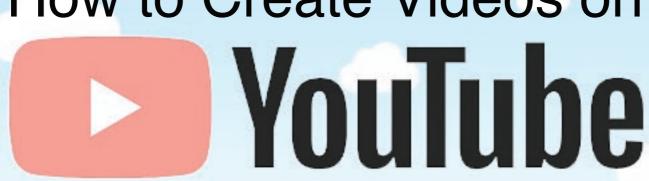

FIND MORE TUTORIALS AT WWW.LSNTAP.ORG

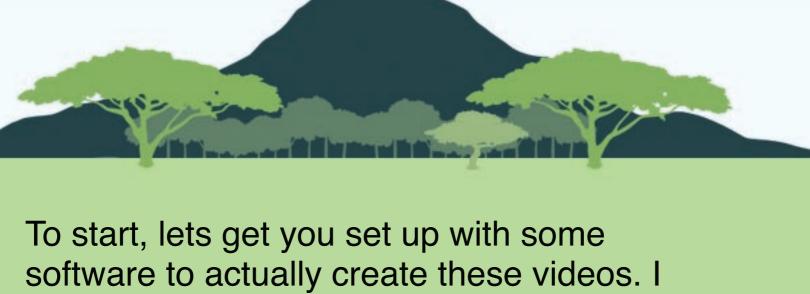

have put together three different options for you, depending on the level of complexity you feel comfortable with and depending on the amount your organization has to spend on video editing.

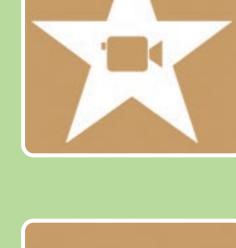

Ease of Use: Very Easy Features: basic video trimming, transitions

**IMovie Video Editor** 

Price: Free

and sound effects. Some random video

filters that you probably won't use. Overall:

Camtastia 2018

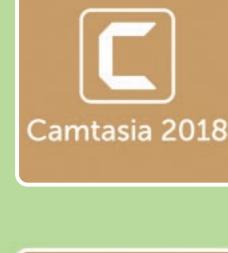

Ease of Use: Very Easy Features: basic video trimming, transitions

Price: \$250

and sound effects. Software can publish directly to Youtube. Ability to add text and text animations and effects. Screen recorder. Overall:

**Final Cut Pro** Price: \$299

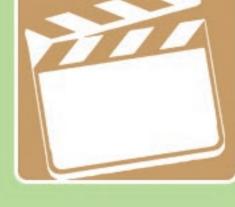

Features: Literally everything you can think

of that you might want.

Ease of Use: Extremely Difficult

Overall:

# cc) creative commons When creating videos you are going to want to

be able to use videos and photos in your

projects, but in order to do so you need to make sure you have the rights to use those particular photos or videos first. There are different licenses you can publish work under, depending on whether or not you want your project to be shared or not. Here are a few of these classifications you will see when looking for these clips and photos: Non Commercial Attribution 2.0 CC BY-NC

License

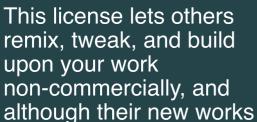

must also acknowledge

you and be non commercial, they don't have to license their derivative works on the same terms. This license is the most restrictive of our six main licenses, only

### You must give appropriate

Generic

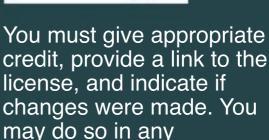

reasonable manner, but not in any way that suggests the licensor endorses you or your use. No additional restrictions. NonCommercial-NoD erivs CC BY-NC-ND

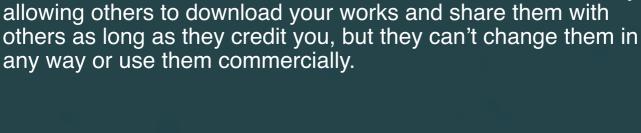

Royalty Free Sound Effects Lots of sites have royalty free music and sound effects. Posting music you don't have the rights to

possibly result in legal action, and Youtube my take

down the videos and give you copyright strike

**Great Free Music Resources:** 

freemusicarchive.org

ccmixter.org

YOUR YOUTUBE TITLE

Translations

How to Make your Video SEO Friendly

people on Google and Youtube.

bensound.com

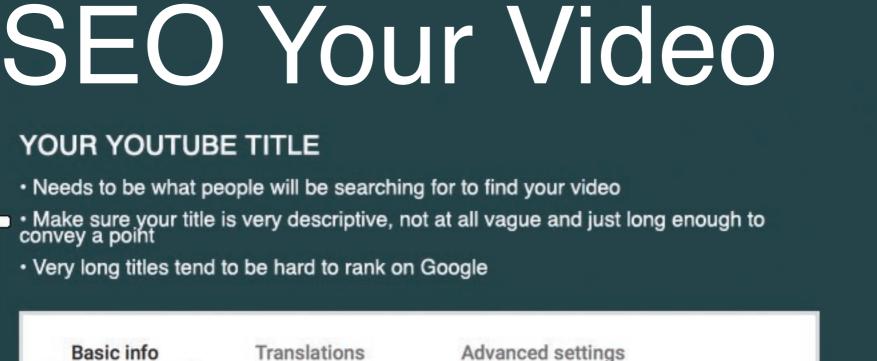

In this video we take you through the process of ensuring your title looks good, your keywords are inserted properly,

YOUR DESCRIPTION

Should be 3-4 sentences

Basic info

SEO youtube, making videos, uploading videos, tagging correrctly, inserting keywords, title tags, youtube search

Don't go crazy here, most people won't read these even so just do a quick recap,

and add a few links - don't try and make a meaningful contribution in this area

your tags are set up correctly and your video can be found by

THE TAGS ARE Should be potential search terms people might use to find your content

Think about what people might actually search for, don't only use industry jargon

· Link back to your website (or applicable page on your website)

Make sure this contains a link to your website and a few keywords

## Add a Thumbnail

Be repetitive, cover your bases

- Be clear, bold and easy to read. You shouldn't have to strain your eyes to look at it
- be more effective to just use a photo. Use bright colors!

You don't necessarily need to use words, sometimes it can

How legal aid can help you The Law Society of Scotland 2 years ago · 3,068 views

LEGAL AID, OKGANISED

PANCHAYATS AND WORK.

EDUCATION AND PUBLIC ASSISTANCE Article 39A · Equal justice and free legal aid (in Hindi) Article 39A - Equal justice and free legal aid 39A. Equal justice and The State shall secure that the operation of the legal system free legal aid The State shall secure that the ... shall, provide free logal aid, for securing justice

#### Legal aid, Organise Panchayat, Public Assistance: Directive Principles: The Constitution of India

Indian Law School 4 years ago · 4,806 views

Related

Legal aid is a fundamental part of Scotland's legal system and society. It

makes accessing legal representation and advice from a ...

Up To The Purge Support Us Here ...

May Get Free Legal Aid Police State - SNN 5 months ago • 2,885 views What Social Media won't Show You - https://studionewsnetwork.com Stand

Dangerous Lemonade Stands Targeted By Police :

LEGAL SERVICES **≶ NTAP** 

NATIONAL TECHNOLOGY ASSISTANCE PROJECT

America's Partner for Equal Justice LEGAL SERVICES CORPORATION